#### Processing Syntax

#### (It's Java syntax)

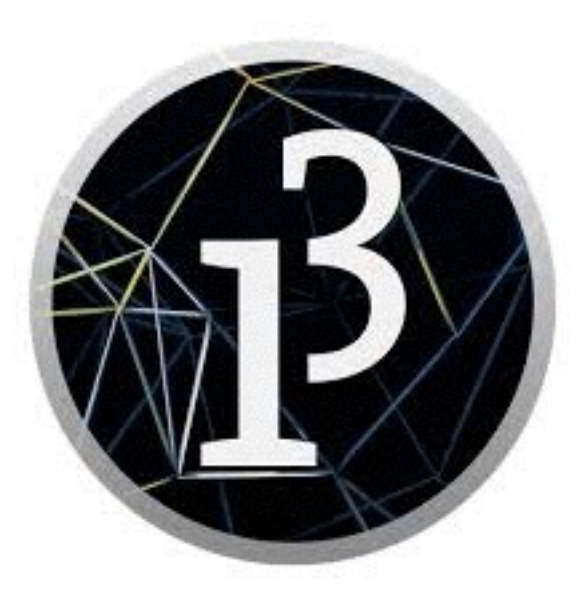

# Processing *is* Java

- Processing is a library of Java methods for creating art
- The syntax is 100% Java syntax
- The overall organization of a program is simpler than that of a Java program
- Processing uses its own IDE

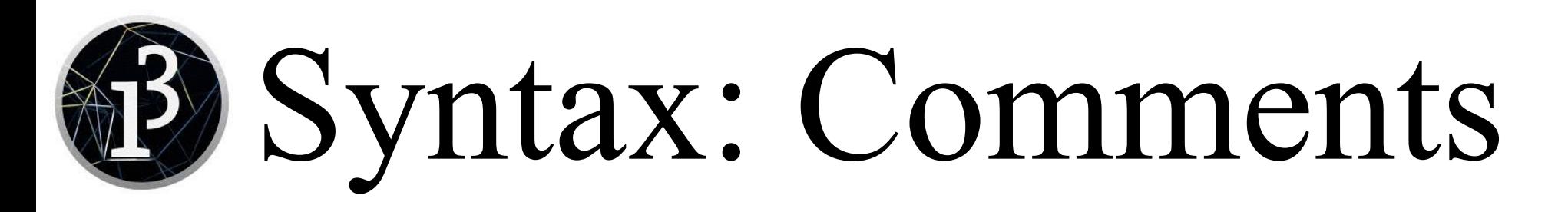

- Single line comments
	- Python: # Up to the end of the line
	- Processing: // Up to the end of the line
- Multiple line comments
	- Processing: /\* This kind of comment can extend over as many lines as you like. \*/
- Documentation (doc) comments
	- Python: A string, just inside the function definition
		- def turn around(direction): """Returns the reverse direction"""
	- Processing: Just before the method definition
		- /\*\* Returns the reverse direction (This can be a multiline comment) \*/ void turnAround(direction) {

#### Syntax: Lines and semicolons

- In Python,
	- Normally, each statement goes on a separate line
	- Lines *may* end with a semicolon
	- Multiple statements may be put on a single line, if they are separated by semicolons
- In Java (and therefore in Processing),
	- Normally, each statement goes on a separate line
	- Lines *must* end with a semicolon
	- Multiple statements may be put on a single line, if they are separated by semicolons

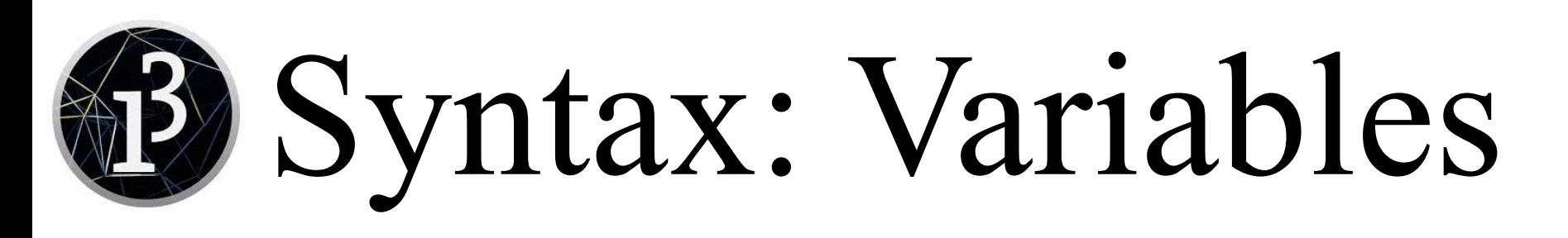

- In Python, variables don't have to be declared before they are used, and may hold any kind of value
- In Java (Processing), the type of variables must be declared before they are used, and can hold only values of that type
- Python:
	- $\cdot$  direction = 2
- Java:
	- int direction; direction = 2;
	- or int direction = 2;
- In Python, multiword variable use underscores: best score
- In Java, multiword variables use "camel case": bestScore

# Syntax: Simple types

- Integers are declared with int
	- For example, int count;
- Floating point numbers are declared as float or double
	- In Java, you should prefer **double**
	- In Processing, you should always use float, because that's what the library functions expect
- Logical values are declared as **boolean** 
	- In Python, logical values are True and False
	- In Java, logical values are true and false
- Strings are declared as **String** 
	- Strings are always enclosed in *double* quotes (" ... ")

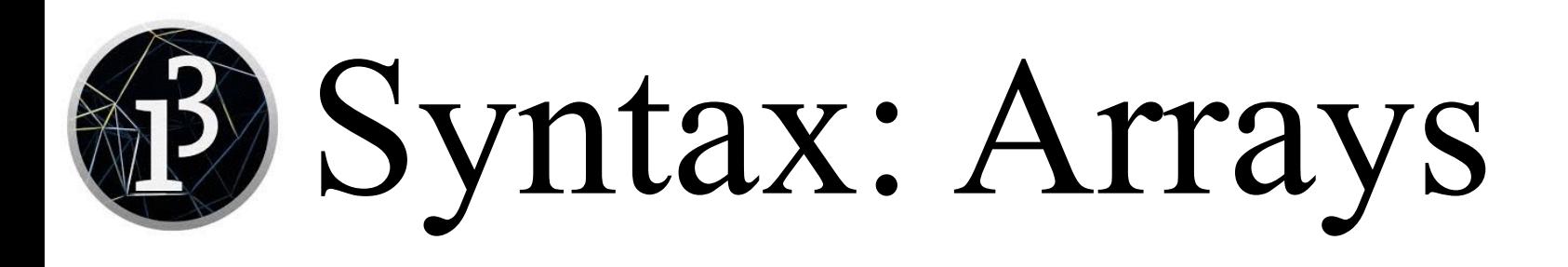

- Arrays in Java are like lists in Python, except that they are created with a fixed size
	- $\cdot$  int[] scores = new int[40];
	- or int[] scores;  $scores = new int[40];$
	- The "first" location in the above array is **scores** [0], and the last location is scores[39]

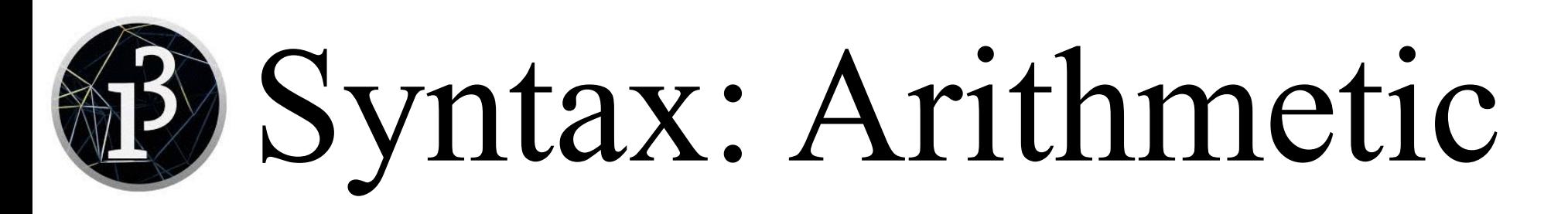

- Arithmetic in Java is practically the same as in Python
	- $\cdot$  +, -,  $\cdot$ , and % are the same
	- Applied to two integers, / gives an integer result
	- Java does not have \*\* as an operator
		- Instead of  $2***3$ , say Math.pow(2, 3)
	- Parentheses are used the same as they are in Python
- You can use an int where a float or double is expected, but you can't use a **float** or **double** where an int is expected
- Processing has several predefined variables: width and height (of the window), PI, etc.

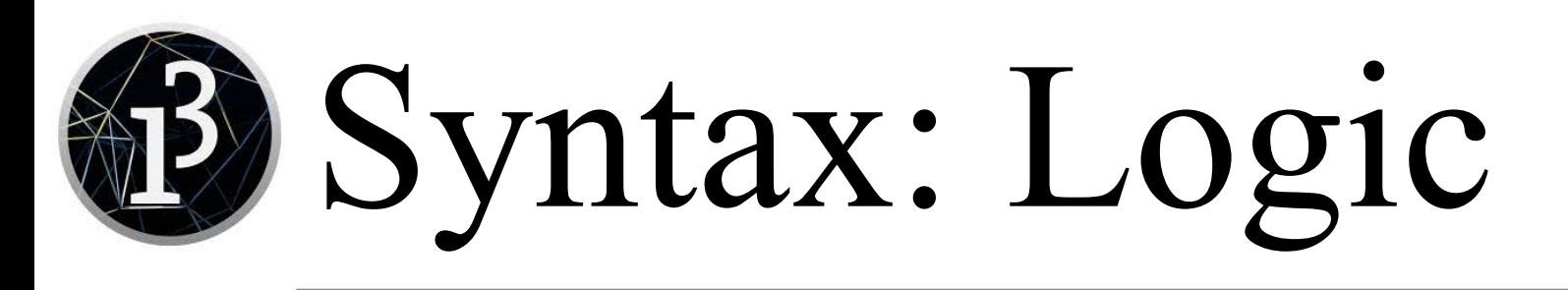

- Logical variables are declared as **boolean**, and may have the value true or false (not capitalized!)
	- "And" is the binary operator **&&**
	- "Or" is the binary operator ||
	- "Exclusive or" is the binary operator  $\wedge$
	- "Not" is the prefix operator!
- Numbers may be compared with any of  $\langle$   $\langle$   $=$   $\equiv$   $\vert$   $\equiv$   $\rangle$   $\equiv$   $\ge$ and the result will be a boolean
- To compare strings, use *string1*.equals(*string2*)
	- **Do not use** *string1* == *string2* -- sometimes it works, sometimes it doesn't!

## Syntax: if statements

• Python:

```
if column == -1:
   return move('R')
elif column == 8:
   return move('L')
elif row == -1:
   return move('D')
elif row == 8:
   return move('U')
else:
   print("Error!")
   return 0
```
• The same thing in Java:

```
if (column == -1) {
     return move("R");
} else if (column == 8) {
     return move("L");
} else if (row == -1) {
     return move("D");
} else if (row == 8) {
     return move("U");
} else {
     print("Error!");
     return 0;
}
```
- Conditions must be in parentheses
- There is no elif
- Grouping is done with braces, *not* colon (:)
- Strings must be in double quotes
- Every statement ends with a semicolon  $($ ;  $)$ 10

# Syntax: while loops

Python:

```
n = 1while n < 1000:
  n = 2 * n
```
• The same thing in Java:

```
n = 1;while (n < 1000) {
     n = 2 * n;}
```
- n must have been previously declared
- Conditions must be in parentheses
- Grouping is done with braces, *not* colon (:)
- Every statement ends with a semicolon  $($ ;)

# Syntax: for loops

```
Python:
primes = [2, 3, 5, 7, 11]sum = 0for p in primes:
  sum + = p• or
primes = [2, 3, 5, 7, 11]sum = 0for i in range(0, len(primes)):
   sum += primes[i]
```

```
• The same thing in Java:
```

```
• int[] primes = \{2, 3, 5, 7, 11\};int sum = 0;
  for (p : primes) {
     sum + = p;} 
• or
  int[] primes = \{2, 3, 5, 7, 11\};int sum = 0;
  for (i = 0; i < primes.length; i++) {
     sum += primes[i];}
```
- The parts of the second for loop are
	- The initialization of a loop variable
	- 2. The test for remaining in the loop
	- 3. The modification of the loop variable

## Syntax: methods ("functions")

- Python:
- def intlog(n): if  $n == 1$ : return 1 else: return  $1 + intlog(n // 2)$

```
• The same thing in Java:
```

```
int intlog(int n) {
    if (n == 1) {
          return 1;
     } else {
         return 1 + intlog(n / 2);
     }
}
```
- The method starts by specifying the type of value to be returned
- The type of every argument is specified
- The entire method body is enclosed in braces,  $\{\}$
- Recursion is fully supported
- Integer division is /, not //

#### The End

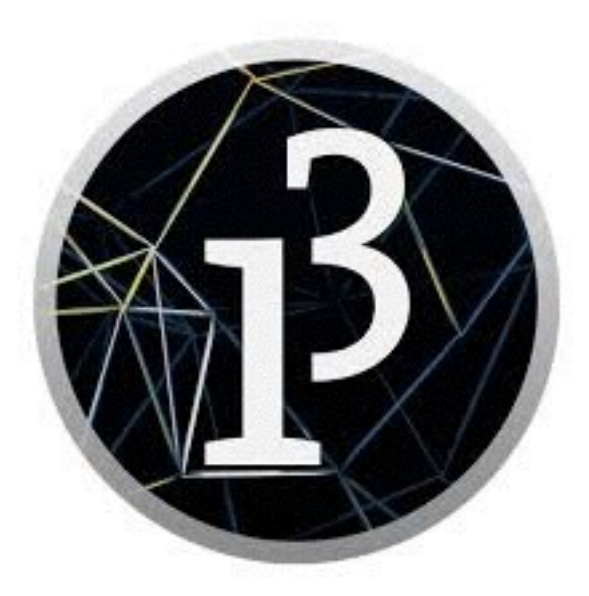